## **Boletim Técnico**

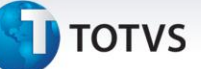

## **Melhoria na Rotina de Cópia e Reajuste de Tabelas de Frete**

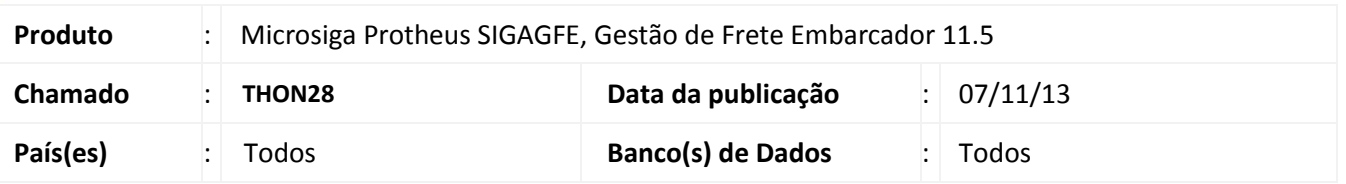

Melhoria no sistema para a rotina de **Cópia e Reajuste de Tabela de Frete (GFEA062),** para não permitir escolher a opção de reajuste quando o módulo estiver parametrizado para realizar a provação de tabela de frete. Quando a opção de reajuste for escolhida, é apresentada uma mensagem ao usuário informando que a opção não poderá ser executada porque o sistema está parametrizado para realizar aprovação de tabela de frete. Para viabilizar essa melhoria, é necessário aplicar o pacote de atualizações (*Patch*) deste chamado.

## **Procedimentos para Utilização**

- 1. No **Gestão de Frete Embarcador (SIGAGFE)** acesse **Cadastros > Parâmetros > Parâmetros Módulo**;
- 2. Acesse a aba **Tabelas de Frete** e ative a opção **Controle de Aprovação**;
- 3. Acesse **Cadastros > Tabelas de Frete > Cópia e Reajuste**;
- 4. Escolha a opção de reajuste e tente mudar algum campo em qualquer uma das abas relacionadas à Tarifa. Repare que o campo não deixar alterar os campos e é apresentada a mensagem de advertência. Ao aperta o botão confirmar é apresentada a mesma mensagem.

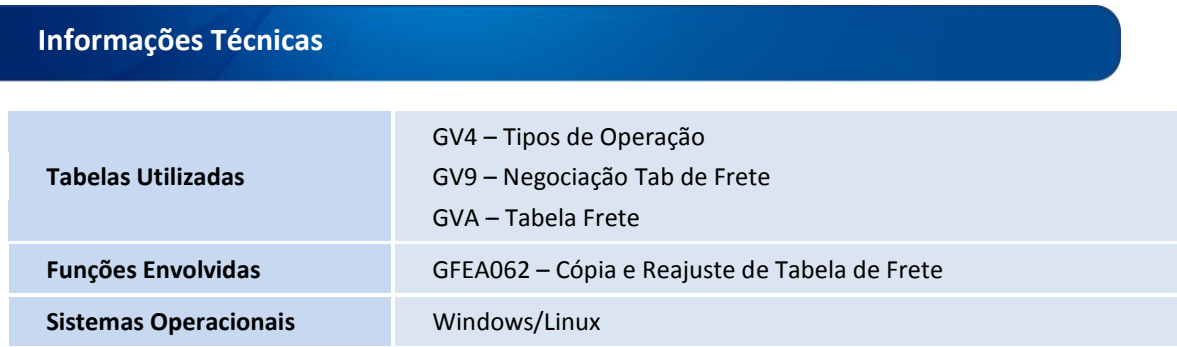

 $\odot$